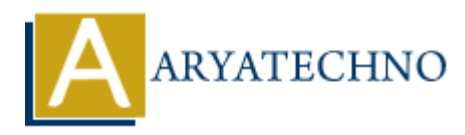

# **PHP MCQs - 2**

**Topics :** [PHP](https://www.aryatechno.com/category/1/php.html) **Written on** [March 18, 2024](https://www.aryatechno.com/topics/php-mcqs-2)

11. What is the result of the expression 10 % 3 in PHP?

- $\circ$  A) 3
- $\circ$  B) 1
- $\circ$  C) 0
- $\circ$  D) 2

#### **Answer: B) 1**

- 12. Which of the following is used to concatenate two strings in PHP? **on** March 18, 2024<br>
and is the result of the expression 10 % 3 in PHP?<br>  $\begin{array}{c}\n\circ$  A) 3<br>  $\circ$  C) 0<br>  $\circ$  D) 2<br>
swer: B) 1<br>
and to fthe following is used to concatenate two strings in PHP?<br>  $\circ$  A).<br>  $\circ$  B)  $+$ <br>  $\circ$  A
	- $\circ$  A).
	- $\circ$  B) +
	- $\circ$  C) &
	- $\circ$  D),

**Answer: A) .**

- 13. What does the strlen() function in PHP do?
	- $\circ$  A) Returns the number of elements in an array
	- B) Returns the length of a string
	- C) Returns the last element of an array
	- $\circ$  D) Returns the position of a substring in a string

#### **Answer: B) Returns the length of a string**

- 14. How do you include one PHP file within another PHP file?
	- A) include "filename.php";
	- B) require "filename.php";
	- $\circ$  C) include once "filename.php";
	- D) All of the above

#### **Answer: D) All of the above**

15. What is the output of the code below?

```
$x = 5;echo $x++; // Post-increment
   \circ A) 5
   \circ B) 6
   \circ C) 4
   D) Error
```
### **Answer: A) 5**

- 16. Which of the following is used to create a constant in PHP?
	- $\circ$  A) define()
	- $\circ$  B) const()
	- C) constant()
	- $\circ$  D) var()

# **Answer: A) define()**

- 17. What does the array push() function do in PHP?
	- A) Adds one or more elements to the beginning of an array
	- B) Removes the last element from an array
	- C) Adds one or more elements to the end of an array
	- D) Checks if a value exists in an array

# **Answer: C) Adds one or more elements to the end of an array**

- 18. Which of the following is used to access the value of a specific element in an associative array? **ARRAMENT AND SECTION CONSUMERATION**<br>
A defined (<br>
A defined (<br>
A defined (<br>
A defined (<br>
A constant()<br>
A constant()<br>
A constant()<br> **A constant()**<br> **A constant()**<br> **A constant ()**<br> **A defined ()**<br> **A defined ()**<br> **A define** 
	- $\circ$  A)  $\text{sarray}$ [index]
	- B) \$array->index
	- C) \$array['index']
	- D) Both A and C

# **Answer: C) \$array['index']**

#### 19. What does the session start() function do in PHP?

- A) Ends the current session
- B) Starts a new session or resumes the existing one
- C) Destroys all data registered to a session
- D) Resets the session ID

#### **Answer: B) Starts a new session or resumes the existing one**

20. What is the correct way to check if a file exists in PHP?

- $\circ$  A) file exists()
- B) exists\_file()
- $\circ$  C) is file()
- D) check\_file\_exists()

# **Answer: A) file\_exists()**

© Copyright **Aryatechno**. All Rights Reserved. Written tutorials and materials by [Aryatechno](https://www.aryatechno.com/) **ARYATECHNO**